## **как скачать автокад бесплатно NEW!**

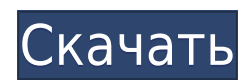

Вы находитесь в положении, когда вам нужно придумать быстрый способ добавить много информации к чертежу? Это инструмент для вас! Основные надписи и описание по умолчанию будут размещены в виде скрытого слоя поверх вашего чертежа. *Описание:* Расчет теплообмена между двумя жидкостями, двумя твердыми телами или между двумя газами. Законы термодинамики применяются к образованию и распаду молекулярных соединений, образованию и распаду веществ, свойствам веществ. «Что делать, если вы не знаете, что вам нужно?». Это вопрос, который задают многие новые пользователи при использовании AutoCAD] Скачать торрент. Это действительно важный инструмент, который нужно знать. Блок можно создать разными способами. Используя инструмент «Проверить», вы можете увидеть, сколько блоков создано. Обычно по умолчанию используется от 5 до 10. *Описание:* Расчет теплопередачи между жидкостью, твердым телом или газом при различных температурах и давлениях. Расчет термодинамических свойств чистых газов и испарения чистых жидкостей. Расчет теплообмена между двумя фазами одного и того же вещества. Пользовательский интерфейс очень интуитивно понятен, вы просто вводите свое описание и выбираете тип блока, который хотите создать. Вы также можете редактировать их. Вы также можете изменить текст для блока, который вы создаете. *Описание:* Использование математических формул для предсказания свойств веществ, в том числе давления паров и растворимости газов, температуры кипения и плавления жидкостей, химической и электропроводности сплавов. Законы сохранения массы, энергии и импульса, законы термодинамики. Процесс проектирования в AutoCAD 2022 Crack сильно различается в зависимости от того, что вы хотите сделать. В качестве базовой отправной точки вы можете просто рисовать линии и объекты с помощью инструмента «Перо». Затем вы можете разместить эти объекты с помощью инструмента «Перемещение».В большинстве меню есть основные команды, которые вы можете использовать. Некоторые программы даже позволяют рисовать объекты в середине пути.

## **AutoCAD Скачать С серийным ключом WIN & MAC 64 Bits {{ ????????? ?????? }} 2023**

Хорошо. Я скачал его, вошел в свою пробную версию и был поражен, насколько легко было научиться. Не могу ничего сказать о учебниках, так как я использовал его всего пару дней. Лучшее бесплатное программное обеспечение САПР, которое я когда-либо использовал, и я надеюсь, что компания будет расти. Я бы порекомендовал его другим, так как уверен, что его популярность будет расти по мере того, как все больше людей узнают о нем. Не совсем программа САПР, но я думаю, что QuickCAD — отличный вариант для быстрого просмотра файлов DWG. Еще одним важным аспектом этого приложения является то, что оно бесплатное. Вы можете просматривать файлы, сравнивать различные слои или даже сохранять чертеж обратно в формат AutoCAD. Поскольку ее можно быстро использовать на рабочем месте, бесплатную версию AutoCAD можно загрузить через Интернет. В этой загружаемой версии вы можете рисовать только десять листов. Кроме того, вы не получаете никаких инструментов дизайна; он ограничен некоторыми основными функциями панелей инструментов. Однако ключевым преимуществом этой бесплатной версии является то, что вы можете использовать AutoCAD только для создания чертежей. Вы не можете использовать его для проектирования и связанных с ним работ. Мне нравится CMS IntelliCAD, потому что это полноценный пакет САПР, обладающий всеми наиболее полезными функциями AutoCAD,

но не слишком сложный в использовании. Это отличный выбор для тех, кто ищет инструмент САПР для AutoCAD. Сначала я очень опасался этого, будучи пользователем Autocad в течение многих лет, но был приятно удивлен программным обеспечением. Пока я использовал только основные функции и со временем планирую расширять свои возможности. Тем не менее, я определенно вижу преимущество низкой стоимости для тех, кто хочет использовать простое в использовании программное обеспечение, но, что более важно, высокое качество и эффективность. Вы уже пробовали CADe? Я ищу новое приложение САПР для дома и офиса. Меня также интересует iPad, на котором я могу создавать и просматривать эскизы, изменять формы и делиться ими с семьей, и я думаю, что CADe может стать моим решением.К сожалению, трудный путь изучения AutoCAD для меня не вариант, поэтому я пытаюсь отследить приложение, в то же время получая кучу других приложений для своих нужд. У меня есть довольно хорошая идея, что я закончу чем-то. 1328bc6316

## **Скачать бесплатно AutoCAD Патч с серийным ключом С полным кейгеном 64 Bits {{ ??????н?? }} 2023**

AutoCAD состоит из двух частей: программы и обучающей программы. При изучении AutoCAD вам понадобится обучающая программа AutoCAD. Лучший способ понять AutoCAD — это научиться самому. Есть много способов изучить AutoCAD, и вы всегда можете получить дополнительную информацию, найдя обучающую программу. Однако вы должны знать, какие программы вы загружаете. AutoCAD не является универсальной системой. Есть сотни способов сделать одно и то же, и если вы будете придерживаться одного из них, вы можете не изучить многие другие эффективные способы. То же самое верно, если вы используете только один инструмент. Выберите один инструмент или набор инструментов и сначала изучите этот инструмент. Если вы используете AutoCAD для одного или двух проектов в год, изучение основ займет не более месяца. Но если вы регулярно работаете с AutoCAD, это может занять гораздо больше времени. Если вы новичок в САПР, то есть несколько хороших вариантов. Во-первых, вы можете посетить местный курс AutoCAD. Курс может занять до 6 месяцев. В Интернете доступно множество руководств и видеоуроков по AutoCAD, так что вы сможете быстро изучить основы AutoCAD. В Dumptruck AutoCAD мы предлагаем несколько учебных курсов AutoCAD. Эти курсы организованы в виде нескольких модулей, которые охватывают определенные задачи AutoCAD, такие как изучение простых навыков строительства (например, создание прямоугольной двери) или более сложных навыков (например, создание сложного плана дома). Мы определенно лучше всего учились, занимаясь с инструктором и учась на практике. Слушая и читая, вы получаете гораздо больше шансов понять и использовать AutoCAD, чем просто просматривая учебные пособия на YouTube. Уровень сложности аналогичен программному обеспечению, такому как Power Point. Каждое приложение имеет кривую обучения. Чтобы изучить дружественный к пользователю AutoCAD, потребуется от нескольких недель до нескольких месяцев, но для этого требуется большой практический опыт работы с продуктами.

скачать автокад бесплатно 2007 скачать автокад 2019 бесплатно скачать автокад 2006 скачать автокад бесплатно пробную версию скачать приложение автокад скачать автокад 64 битной системы скачать сантехнику для автокада скачать блоки автокад сантехника скачать блоки сантехники для автокад как скачать автокад бесплатно 2021

Да, вы можете научиться использовать AutoCAD несколькими способами, в том числе онлайн и офлайн. Тем не менее, обучение через онлайн-классы было бы мудрым способом изучения AutoCAD, потому что очные занятия могут не соответствовать расписанию или личной жизни каждого. Тем не менее, также важно помнить, что AutoCAD не является универсальным программным приложением, которое должен изучить каждый ребенок. Если у вас еще нет четкого понимания CAD и его функций, вы захотите начать изучение AutoCAD, выбрав проект, который будет простым и который вы знаете, как делать. Если вы научитесь рисовать простые геометрические фигуры, такие как круги, квадраты и треугольники, вы сможете воссоздать эти фигуры и использовать их в своем проекте. Эти основные формы можно использовать в качестве основы для более сложных проектов, которые вы создаете. Если вы

хотите научиться пользоваться AutoCAD, примите участие в сертификационном опросе Autodesk. Это проверит ваши знания приложений Autodesk и улучшит ваши навыки. Также прочтите Учебное пособие по сертификации Autodesk. Вы не сможете общаться со своими клиентами, если не умеете хорошо говорить. Вы должны попрактиковаться в разговоре, прежде чем говорить со своими клиентами. Не забывайте использовать правильные слова, предложения и тон. Научиться хорошо говорить можно позже, когда вы освоите AutoCAD, и вы можете попросить людей, которые хорошо говорят, помочь вам добиться правильного тона. Отличный ресурс, предоставляемый справкой Autodesk, включает в себя множество обучающих видеороликов AutoCAD, которые вы можете посмотреть и просмотреть. Вы можете получить доступ к видео прямо на своем ПК, ноутбуке или мобильном устройстве. Просмотр видеоурока поможет вам понять, как работает AutoCAD, и какие проблемы могут возникнуть. Ваши курсы по AutoCAD будет намного проще изучать, если вы уделите время просмотру учебных пособий.

По мере продвижения вы должны начать работать над своими собственными проектами. Это поможет вам не только научиться пользоваться вашей системой, но и создать портфолио работ. Мы рекомендуем вам начать с изучения как можно большего количества вещей и перейти к ознакомлению с конкретными функциями. По мере того, как вы это делаете, вы естественным образом становитесь лучшим пользователем САПР и, без сомнения, получаете удовольствие от этого процесса. Онлайн-тренинги — эффективный способ изучения AutoCAD. Вы можете найти неограниченные ресурсы для обучения. Изучение AutoCAD онлайн — это хороший способ быстро освоить навыки работы с CAD и AutoCAD. Если вы предпочитаете очные занятия, вы можете пройти тест навыков, чтобы подтвердить свои навыки, прежде чем вы будете готовы перейти к более продвинутым функциям САПР. Не заблуждайтесь: AutoCAD не является побитовой копией настольной программы, поскольку это полнофункциональный многофункциональный инструмент, но его можно изучить. AutoCAD — это огромный шаг вперед по сравнению с большинством приложений САПР, предназначенных для редактирования 2D-чертежей. Вы можете изучить AutoCAD и перейти к другим конкретным задачам AutoCAD бесплатно. В обучающих видеороликах на веб-сайте AutoCAD создатели постоянно подчеркивают важность терпения, особенно для начинающих изучать САПР. **Вашей первой целью должно быть быстрое изучение AutoCAD, чтобы не совершать дорогостоящих ошибок. Изучив основы программного обеспечения, вы можете перейти к изучению лучших практик САПР.** Что касается вас, однако, каковы лучшие практики использования AutoCAD? Кто знает! Мы призываем вас экспериментировать и узнавать. Хотя само программное обеспечение довольно простое в освоении, вам, вероятно, потребуется уделить чрезмерное количество времени и тяжелой работы, чтобы полностью стать опытным пользователем AutoCAD. В отличие от других программных приложений, вам необходимо посвятить значительное количество своего времени изучению AutoCAD.

<https://techplanet.today/post/descargar-autocad-231-clave-de-producto-x64-2022> <https://techplanet.today/post/autocad-231-incluye-clave-de-producto-3264bit-2023-espanol>

Еще один отличный способ научиться пользоваться программой — пройти тест, чтобы убедиться, что вы успешно изучили систему, и хороший тест может включать в себя знание наиболее распространенных команд. После нескольких попыток вы узнаете, какие

инструменты и сколько параметров вы можете успешно использовать. Это может показаться тривиальным для опытных пользователей, но для новых пользователей, изучающих AutoCAD, это чрезвычайно полезно, поскольку теперь они могут точно знать, чего ожидать от программного обеспечения. Лучший способ научиться работать с AutoCAD — записаться на курс обучения AutoCAD, который можно найти по адресу

www.autodesktraining.com/cad/cad-training-tutorials. Вам будет предоставлена скидка на обучение. Эти курсы предназначены для того, чтобы научить вас основам AutoCAD и его дополнительным функциям. Существуют программы САПР, которые просты в освоении и предназначены для начинающих. Эти программы обычно имеют только один вариант рисования. Когда вы научитесь пользоваться этими программами, вы должны научиться делать все в рамках этой программы. Такие программы, как Revit и VectorWorks, предлагают множество вариантов рисования, предназначенных для архитекторов и дизайнеров интерьеров. Таким образом, **лучше учить Автокад по-настоящему**. Есть несколько поставщиков услуг по обучению или сертификации, которые предлагают курсы по AutoCAD бесплатно и за символическую плату. Поставщики программного обеспечения предлагают бесплатные обучающие программы, которые помогут вам начать работу. Если вы хотите научиться пользоваться AutoCAD, просто начните поиск, и вы найдете множество вариантов. Чтобы изучить AutoCAD, вам нужно знать, как перемещаться по его интерфейсу. Для этого потребуется какой-то метод ввода, и важно обратить внимание на настройки, чтобы вы могли легко вносить изменения. Кроме того, также публикуются темы по изучению AutoCAD. В результате вы можете изучить все виды AutoCAD за короткое время. И многие пользователи склонны создавать желаемые навыки, которым хотят научиться, и даже делиться знаниями.Поэтому есть много возможностей учиться. Конечно, в этом случае нужно немного подождать информацию, но это не проблема, это лишь небольшой промежуток времени.

<https://420waldoswatches.com/wp-content/uploads/2022/12/INSTALL.pdf> <https://buywbe3.com/wp-content/uploads/2022/12/BETTER.pdf> <http://www.abkarighorbani.ir/?p=76562> <https://bodhirajamv.lk/wp-content/uploads/2022/12/AutoCAD-2.pdf> <https://sonovision.in/wp-content/uploads/2022/12/AutoCAD-For-Windows-2023.pdf> <https://www.imoc.cc/wp-content/uploads/2022/12/HOT.pdf> <https://arabamericanbusinesscommunity.org/wp-content/uploads/2022/12/emagly.pdf> <http://www.hacibektasdernegi.com/wp-content/uploads/WORK.pdf> <https://myinfomag.fr/wp-content/uploads/2022/12/2020-64-FREE.pdf> <https://franksapps.com/wp-content/uploads/2022/12/Autocad-TOP.pdf> <https://ilmercatino.tv/wp-content/uploads/2022/12/nicibel.pdf> <https://thecluelesscoffee.com/wp-content/uploads/2022/12/Autocad-C-Rus-Crack-HOT.pdf> <http://grandiosotoluca.com/?p=1080> <https://hormariye.net/wp-content/uploads/2022/12/TOP.pdf> [https://ukrainefinanceplatform.com/wp-content/uploads/2022/12/Autodesk-AutoCAD-WIN-MAC-x326](https://ukrainefinanceplatform.com/wp-content/uploads/2022/12/Autodesk-AutoCAD-WIN-MAC-x3264-2023.pdf) [4-2023.pdf](https://ukrainefinanceplatform.com/wp-content/uploads/2022/12/Autodesk-AutoCAD-WIN-MAC-x3264-2023.pdf) <https://hypdsupps.com/wp-content/uploads/2022/12/lauleldr.pdf> <https://www.lucistree.com/wp-content/uploads/2022/12/Autodesk-AutoCAD-X64-2023.pdf> <https://www.vacanzenelcilento.info/wp-content/uploads/2022/12/AutoCAD-x3264-2022.pdf> <https://pfcco-ncr.coop/wp-content/uploads/2022/12/Extra-Quality.pdf> <http://masterarena-league.com/wp-content/uploads/2022/12/cherlemm.pdf>

Если вы никогда не устанавливали программу AutoCAD, вам необходимо сначала установить ее. Установка занимает некоторое время, но инструкции помогут вам в этом процессе.

Пошаговые инструкции по установке AutoCAD 2008, 2010, 2013 и 2014 находятся на вебсайте CADlearning. Но обычно последние обновления программного обеспечения можно получить у поставщика программного обеспечения. MathWorks, ведущее в мире программное обеспечение для математики, естественных наук и инженерии, предлагает несколько пакетов для 3D-моделирования, и они также являются энтузиастами программного обеспечения. Они опираются на успех AutoCAD и уже много лет поддерживают AutoCAD. Они предлагают надежные инструменты редактирования геометрии с поддержкой построения планов домов, сеток и других геометрических конструкций. В дополнение к геометрии они поддерживают реалистичные материалы, свет, воду и затенение в своей среде 3D-проектирования. **Недостатки:** Некоторые работодатели могут подумать, что обычный инструктор — это дороговато. Преподаватели обычно хотят обучать большое количество людей одновременно, поэтому с ними необходимо связываться за недели, а то и за месяцы до начала занятий, что может замедлить процесс обучения. Продолжительность: Обычно, чем глубже учебный материал, тем дольше обучение. На традиционных курсах необходимое время составляет от двух дней до месяца, в зависимости от сложности материала. Если у вас есть доступ к онлайн-материалам, таким как видеоуроки, вы сможете пройти курс за меньшее время. Хотя многие люди начинают с использования AutoCAD в качестве личного хобби, все больше и больше людей превращают свое хобби в профессию, поскольку они тратят больше времени и денег на свое хобби и меньше на повседневную жизнь. Мы можем выполнять расширенные функции довольно простым пошаговым методом. Поэтому наши учебные пособия для начинающих можно использовать практически с любым программным обеспечением САПР.Мы можем помочь вам настроить программное обеспечение, ознакомиться с программой, научиться пользоваться панелями инструментов и в кратчайшие сроки превратить вас в профессионала в области САПР.